# Find Kindle

**FEATURES** 

# Automatic extraction of action of<br>ns of line<br>features vector representation

 $\binom{LR}{k}$ LAMBERT

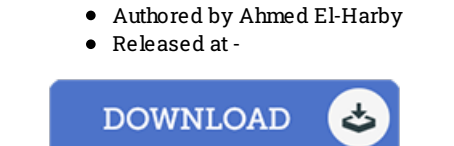

AUTOMATIC EXTRACTION OF VECTOR REPRESENTATIONS OF LINE

## Filesize: 3.62 MB

To read the PDF file, you will need Adobe Reader program If you do not have Adobe Reader already installed on your computer, you can download the installer and instructions free from the Adobe Web site. You could possibly obtain and conserve it on your laptop for later examine. Be sure to click this button above to download the e-book.

Download PDF Automatic Extraction of Vector Representations of Line Features

#### **Reviews**

This ebook is very gripping and exciting. It is one of the most amazing book we have study. Its been printed in an remarkably easy way and it is only after i finished reading this book through which really transformed me, affect the way i think.

# -- Camille Greenholt

Thorough guide for pdf fanatics. We have read through and i also am confident that i will gonna read once more once more later on. You wont sense monotony at whenever you want of your own time (that's what catalogues are for concerning in the event you request me). -- Davon Senger

Undoubtedly, this is the best function by any writer. It usually will not charge too much. I am just very easily can get a pleasure of looking at a written ebook.

## -- Alivia Quigley MD